z/TPF EE V1.1 z/TPFDF V1.1 TPF Toolkit for WebSphere® Studio V3 TPF Operations Server V1.2

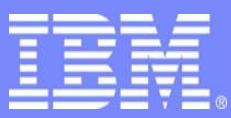

IBM Software Group

#### *TPF Users Group Spring 2007 TPF Users Group Spring 2007*

#### z/TPF Recoup Enhancements – Recoup Phase 1 Chain Chase Processing

#### Name: Steven E. Roach Venue: Operations Subcommittee

**AIM Enterprise Platform Software**  IBM z/Transaction Processing Facility Enterprise Edition 1.1.0 © IBM Corporation 2007

Any references to future plans are for planning purposes only. IBM reserves the right to change those plans at its discretion. Any reliance on such a disclosure is solely at your own risk. IBM makes no commitment to provide additional information in the future.

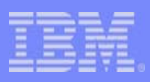

### *Introduction*

- Changes to both the front end and back end of Recoup
	- z/TPF Recoup Enhancement Project
		- Modifications to processes and procedures for Phase 1 Recoup
	- z/TPF Recoup Deferred Lost Project
		- Modifications to processes and procedures for Phase 3+ Recoup
- This presentation provides insight to Phase 1 changes
	- Response to requirements identified by customers
	- Includes requirements identified internally by the TPF Lab

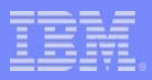

### *Topics of Discussion*

- Why was Phase 1 processing changed ?
- What was changed?
- What is the impact to the customer?
- **Examples**
- **Questions**

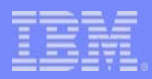

### *Why was Phase 1 processing changed ?*

- Improve customer flexibility and usability
- Provide consistent view of Recoup processing
- Reduce DEFRC activity on the main I-stream
- Enhance presentation of information about chain chases
- Eliminate duplicate functions and tables

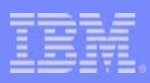

### *What was changed ?*

- Consolidation of Recoup scheduling function
- Integration of chain chase activation, control, and tracking
- Enhancement of Recoup selective chain chase options
- Consistent presentation of Recoup status displays
- New and changed Commands
- C-Function Calls, Macros and C-headers

# *Consolidation of Recoup scheduling function*

• Combine Scheduling Control Tables

IBM Software Group

- z/TPF Recoup Schedule Control Table (IRSCT) expanded
	- Built each time ZRECP SETUP or ZRECP START entered
	- Extracts information about all data structures on  $Z/TPF$ 
		- z/TPF descriptors, z/TPFDF DBDEFs, z/TPFCS Data Stores
	- Table Items created for each root Record ID/Version or Data Store Name
		- Data Structure type (z/TPF, z/TPFCS, z/TPFDF)
		- Record Type (#RECTYP)
		- Descriptor or DBDEF container program name and location
	- Indicators set in each item to show status and characteristics
		- Chase (Y/N), Status (ToDo, InProgress, Completed, Stopped)
		- Uniqueness (SSU, Processor, Istream)
	- Schedule information
		- Processor (Any, Other, Prime, Specific Processor)
		- Order (First, Next, Dependent ID)
		- Affinity (Grouping and RCI processing)

#### IBM Software Group

#### *Integration of chain chase activation, control, and tracking*

- Restructured Recoup Monitor Operation
	- Single master monitor ECB running on the Main I-steam
		- Handles all record structures (z/TPF, z/TPFDF, z/TPFCS)
		- Uses new conditional EVNWC macro rather than DEFRC macros
	- Restart Area (RSA) monitors assigned as needed
		- One ECB per RSA to control the chase of an assigned record structure
		- Activated via SWISC on any available I-stream
		- Kicks off chain chase ECB's via SWISC to any available I-stream
- z/TPFDF and z/TPFCS modified to use z/TPF controls models
	- Use IRART (Recoup Active Root Table) for tracking ECB activity
	- Centralized Timeout processing for all record structures
		- Three stage timeout process
		- Improved displays to assist in timeout processing
		- New profile option to set stage 2 timeout length
		- Ability to extend timeout value by operator command

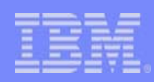

### *Enhancement to Recoup selective chain chase*

- New command to display or modify the IRSCT
	- Provides means to selectively chase multiple record structures
	- Allows selection of SSU unique records
		- Only one SSU per Recoup run
	- Ability to include or exclude record structures by:
		- Type of record structure (z/TPF, z/TPFDF, z/TPFCS)
		- Record ID/Version (z/TPF and z/TPFDF)
		- Data Store Name (z/TPFCS)
	- Modification of IRSCT is restricted
		- Normal recoup run does not permit modification
		- Only allowed for selective recoup runs
			- **ZRECP START TEST1**
			- **ZRECP START SEL**

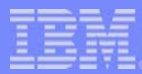

### *Consistent presentation of Recoup status displays*

- Reformatting of Recoup Status Messages
	- Single 'look' for z/TPF, z/TPFCS, and z/TPFDF displays
	- Segmented the ZRECP STATUS output during Phase 1
		- Section 1 provide overall status of the recoup process
		- Section 2 provide detail information about each Restart Area Chase
- Multiple ways to determine the status of a Recoup Run
	- Information messages for each record structure chase
		- Begin, Start, Completed messages for record structure chases
	- Standard ZRECP STATUS command
	- New ZRECP SCHED DISPLAY command
		- Able to select by chase state (TODO, INPRogress, COMPlete, STOPped)
		- Also able to select by processor ID

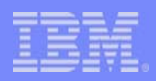

#### •**ZRECP SCHED**

–**Display or change the IBM recoup scheduling control table (IRSCT)** Use this command to display the status of a recoup chain chase or to change the list of record structures that will be chain chased.

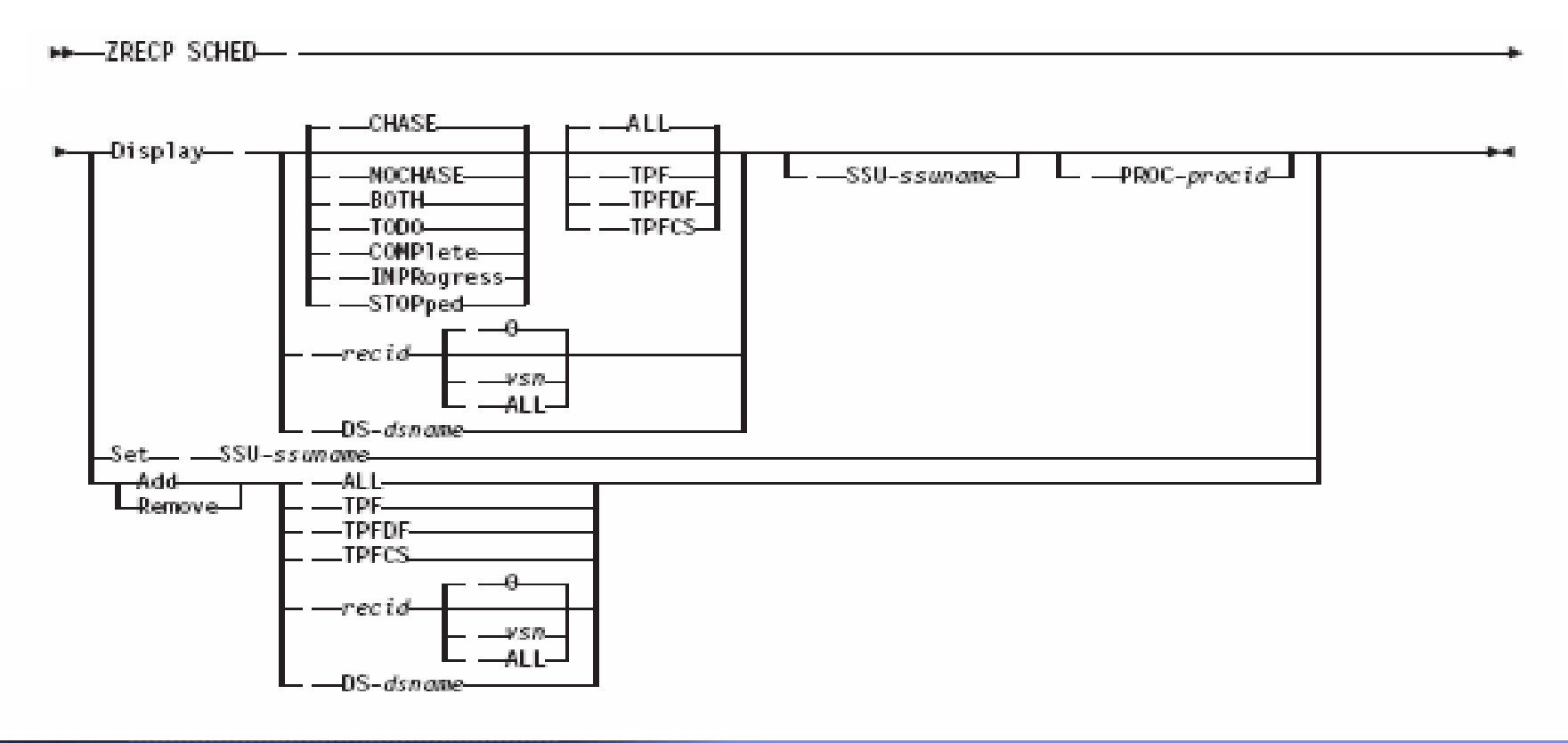

**AIM Enterprise Platform Software IBM z/Transaction Processing Facility Enterprise Edition 1.1.0 Las Vegas, Nevada Spring 2007 © IBM Corporation 2007** 

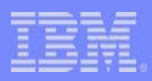

#### ZRECP TIMEOUT-Display or change timeout information

Use this command to do the following tasks:

- Display the timeout status for a specific z/TPF, z/TPFCS, z/TPFDF chain chase
- Change the time for the current chain chase to complete processing.

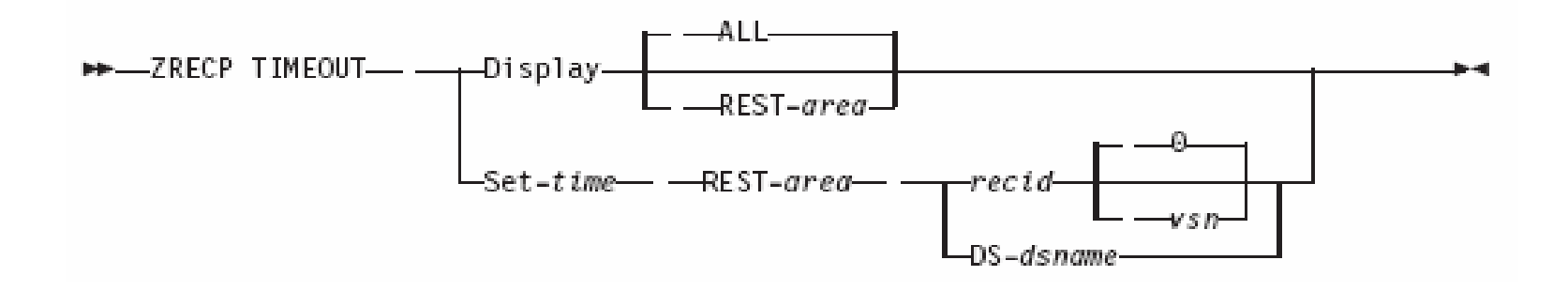

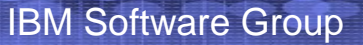

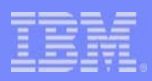

#### • **ZRECP ONEL**

#### – **Online error log**

Use this command to display the errors found during the chain chase portion of recoup phase 1.

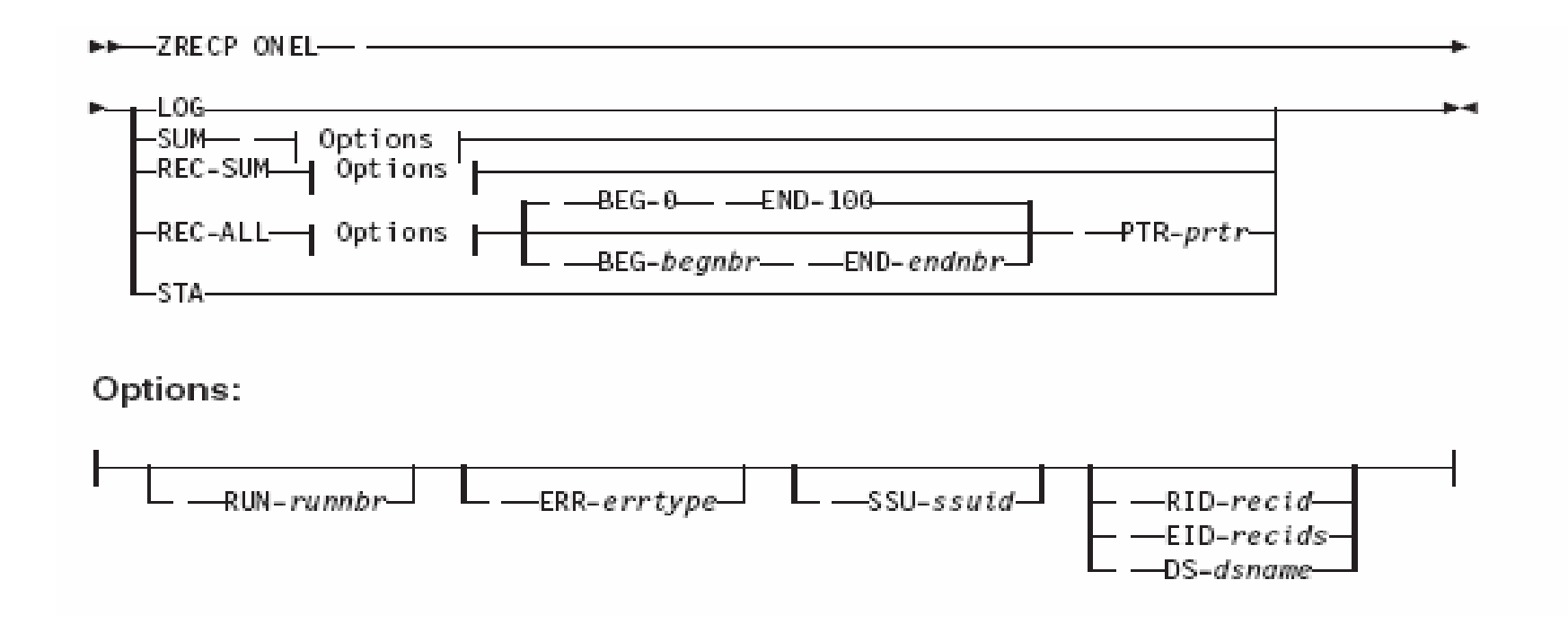

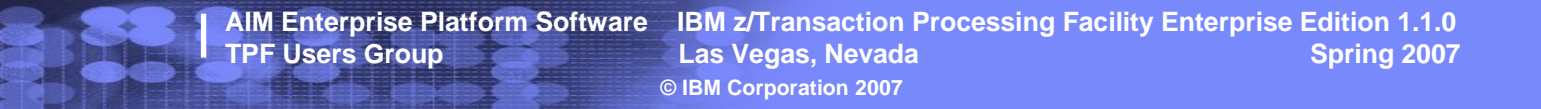

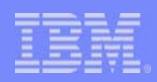

#### • **ZRECP SEL**

#### – **Process recoup records**

Use this command to process a fixed file record or a z/TPF collection support (z/TPFCS) collection again and include it in a recoup run.

$$
\begin{array}{c}\n\text{...} \\
\text{...} \\
\hline\n\text{...} \\
\text{...} \\
\text{...} \\
\text{...} \\
\text{...} \\
\text{...} \\
\text{...} \\
\text{...} \\
\text{...} \\
\text{...} \\
\text{...} \\
\text{...} \\
\text{...} \\
\text{...} \\
\text{...} \\
\text{...} \\
\text{...} \\
\text{...} \\
\text{...} \\
\text{...} \\
\text{...} \\
\text{...} \\
\text{...} \\
\text{...} \\
\text{...} \\
\text{...} \\
\text{...} \\
\text{...} \\
\text{...} \\
\text{...} \\
\text{...} \\
\text{...} \\
\text{...} \\
\text{...} \\
\text{...} \\
\text{...} \\
\text{...} \\
\text{...} \\
\text{...} \\
\text{...} \\
\text{...} \\
\text{...} \\
\text{...} \\
\text{...} \\
\text{...} \\
\text{...} \\
\text{...} \\
\text{...} \\
\text{...} \\
\text{...} \\
\text{...} \\
\text{...} \\
\text{...} \\
\text{...} \\
\text{...} \\
\text{...} \\
\text{...} \\
\text{...} \\
\text{...} \\
\text{...} \\
\text{...} \\
\text{...} \\
\text{...} \\
\text{...} \\
\text{...} \\
\text{...} \\
\text{...} \\
\text{...} \\
\text{...} \\
\text{...} \\
\text{...} \\
\text{...} \\
\text{...} \\
\text{...} \\
\text{...} \\
\text{...} \\
\text{...} \\
\text{...} \\
\text{...} \\
\text{...} \\
\text{...} \\
\text{...} \\
\text{...} \\
\text{...} \\
\text{...} \\
\text{...} \\
\text{...} \\
\text{...} \\
\text{...} \\
\text{...} \\
\text{...} \\
\text{...} \\
\text{...} \\
\text{...} \\
\text{...} \\
\text{...} \\
\text{...} \\
\text{...} \\
\text{...} \\
\text{...} \\
\text{...} \\
\text{...} \\
\text{...} \\
\text{...} \\
\text{...} \\
\text{...} \\
\text{...} \\
\text{...} \\
\text{...} \\
\text{...} \\
\text{...} \\
\text{...} \\
\text{...} \\
\text{...} \\
\text{...} \\
\text{...} \\
\text{...} \\
\text{...} \\
\text{...} \\
\text{...} \\
\text{...} \\
\text{...} \\
\text{...
$$

#### • **ZRECP LEVEL**

#### – **Change the ECBs allowed for phase 1**

Use this command to change the number of active entry control blocks (ECBs) that are allowed during recoup phase 1 chain chase processing.

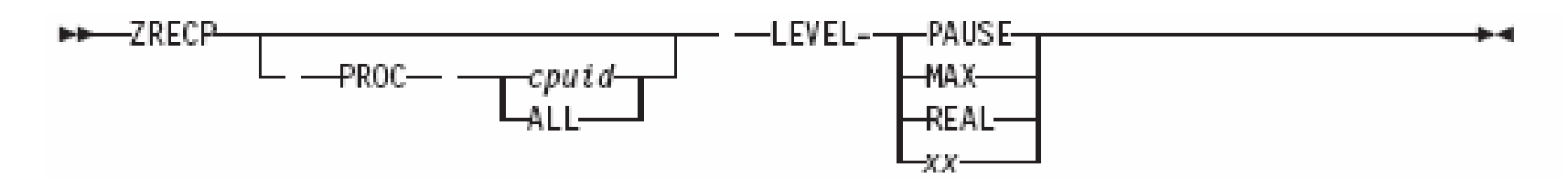

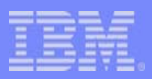

#### • **ZRECP PROFILE**

#### – **Option table input message driver**

Use this command to display or set your recoup run-time options.

-ZRECP PROFILE Recoup options: **RCP-NONE** ERRLOG-RCP ERRLOG-BOTH RCP-ALL  $-RCP-charids$  $-$ RCPX-hexids DIRTIM-500 DIRTIM-dirtim-ADR-YES--ADRNUM-*adrnum*-BCHMAX-100--FIXERMAX-100-EAMAX-1000 BCHMAX-bchmax FIXERMAX-fixermax EAMAX-eamax CSERRMAX-100-CSTIMEOUT-300-STATUSCON-YES CSERRMAX-csermmax--CSTIMEOUT-cstimeout--STATUSCON-NO -REFFMMAX-1000--DIRMECB-100--STARTLV L-150--REFFMMAX-refmax--DIRMECB-dirmecb STARTLVL-Level -TIMEOUT-120--REFFROM-NONE FSC-YES FSC-NO TIMEOUT-timeout REFFROM--DEACTIVATION--FARF3--FARF4 -FARF5 FARF6 'ATH-'/usr/IBM' PATH-'filepath'

**AIM Enterprise Platform Software IBM z/Transaction Processing Facility Enterprise Edition 1.1.0 The Vegas, Nevada Spring 2007 Case Vegas, Nevada** Spring 2007 **© IBM Corporation 2007** 

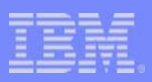

#### • **ZRECP RECALL**

#### – **Recall recoup**

Use this command to do the following: Begin the actual chain chase process in phase 1. Enter the ZRECP START and ZRECP SCHED commands to set up the record structures that will be chain chased.Begin recoup phase 3 when running in 1052 state.

When starting a new recoup run, you can enter this command only after ZRECP START command processing is completed successfully.

**Note:** If you start recoup in selective chain chase mode or test mode, enter the ZRECP SCHED command to refine the online record structures that will be chain chased before you enter ZRECP RECALL.

**BB-ZRECP RECALL-**

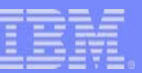

- TPFDF Recoup Commands Removed
	- ZRECP MPLOG (Replaced by ZRECP SCHED)
	- ZRECP PRT (Obsoleted)

IBM Software Group

- ZRECP REPORT (Replaced by ZRECP SCHED)
- TPFDF Recoup Commands Remaining
	- Only Apply to z/TPFDF Data Structures
	- ZRECP LOG Display a recoup log
	- ZRECP Q RESET Reset queue control indicator
	- ZRECP STA Display statistical data

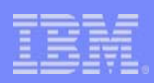

# • C-Function Calls (New)

#### **Links of the Common evnwc\_cond**

#### • **Conditional wait for count event completion**  This function waits for the count of an event to be less than or equal to aspecified value. It is used with the evntc, evnwc, and postc functions.

#### –**tpf\_STCK\_to\_timet**

#### • **Convert tpf\_TOD\_type to time\_t**

This function converts a z/TPF time-of-day (TOD) stamp to time t format. You can format or manipulate the return from this function with any standard C function that is defined in the time.h header file.

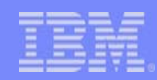

• Macros

#### – **BRPRO**

#### • **Query recoup options**

- Use this system macro to query the status of current recoup run options that are held as bit settings at BK0APIS in the recoup keypoint (BK0RP). These recoup run options are set by using the ZRECP PROFILE command. See *z/TPF Operations* for more information about recoup runtime options and the ZRECP PROFILE command.
- New options
	- DIRMECB defines the number of simultaneous ECB's to use for pool directory operations (capture, merge, init)
	- STARTLVL specifies the initial value for the maximum number of recoup ECB's during phase 1
	- TIMEOUT specifies the time (in seconds) that a chain chase has to complete processing after the initial timeout notification

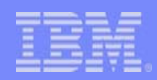

- **EVNWC** 
	- **Wait for event completion** 
		- Use this general macro to wait for the completion of a named event. It is used with the EVNTC and POSTC macros. You can use the EVNTC, POSTC, EVNWC, and SAWNC macros to pass the contents of a core block from one ECB to another ECB.
		- **COND** 
			- specifies conditional processing, where: **NO** specifies an unconditional wait. That is, the ECB will be reactivated when the event has completed processing and the count is 0.
			- YES specifies that the ECB will be reactivated when the count for the event is less than or equal to a specified number.Note: If you specify COND=YES, the event is not cleaned up when the ECB is reactivated. To ensure the storage that is associated with the event is released, code the EVNWC macro again without the COND parameter specified (or with COND=NO specified).LEVEL=datalvl specifies a core block reference word (CBRW) and file address reference word

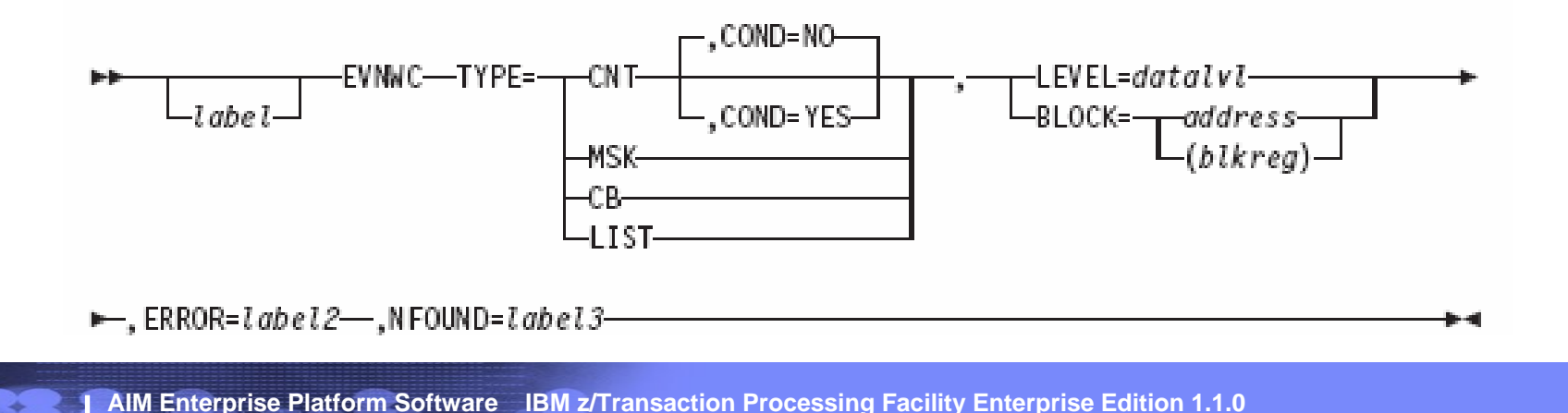

**TPF Users Group Las Vegas, Nevada Spring 2007 Case Spring 2007** 

**© IBM Corporation 2007** 

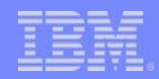

- Recoup Keypoint
	- BK0DF.mac (z/TPFDF Specific Fields)
		- Obsoleted. Integrated into BK0RP
	- BK0RP.mac and C\_BK0RP.h

IBM Software Group

- Restructured in Section 1 and Section 2
- Integrated Scheduling Inface Block into Restart Areas
- IRSCT.mac replaces MPRECP.mac
- Update z/TPFDF DBDEF to bring inline with z/TPF
	- MPPRCD now ANY, PRIME, OTHER, *cpuid*
	- MPNXTD and MPRECD now uses a Record ID/Version combination
	- New ECB= parameter to limit number of simultaneous ordinal chased
- Removed the SRMP1A scheduling table and related software

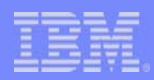

# *What is the impact to the customer ?*

- Some reassembly or recompile may be required
	- Revised layout of the recoup keypoint (BK0RP)
	- Recoup keypoint now always memory resident (carved at CTIN time)
	- Changed use of the file copy of the keypoint (work and processor unique)
	- User created recoup programs need to be reviewed for changes
- **DBDEF's and TPF Descriptors** 
	- Requires unique instance of Record ID/Version
		- Resolve conflicting version between z/TPF and z/TPFDF
	- Take advantage of parameter changes and single schedule table
		- Changes allow greater control over chain chase activity (ECB=)
		- Can now have references between z/TPF and z/TPFDF
		- Can now put z/TPF and z/TPFDF in same RCI grouping
		- Chases of z/TPF, z/TPFCS, and z/TPFDF can be interleaved

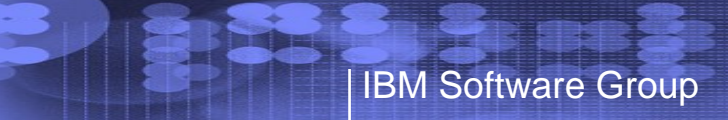

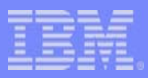

# *Examples*

**AIM Enterprise Platform Software IBM z/Transaction Processing Facility Enterprise Edition 1.1.0 Las Vegas, Nevada © IBM Corporation 2007** 

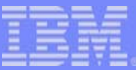

#### *ZRECP TIMEOUT*

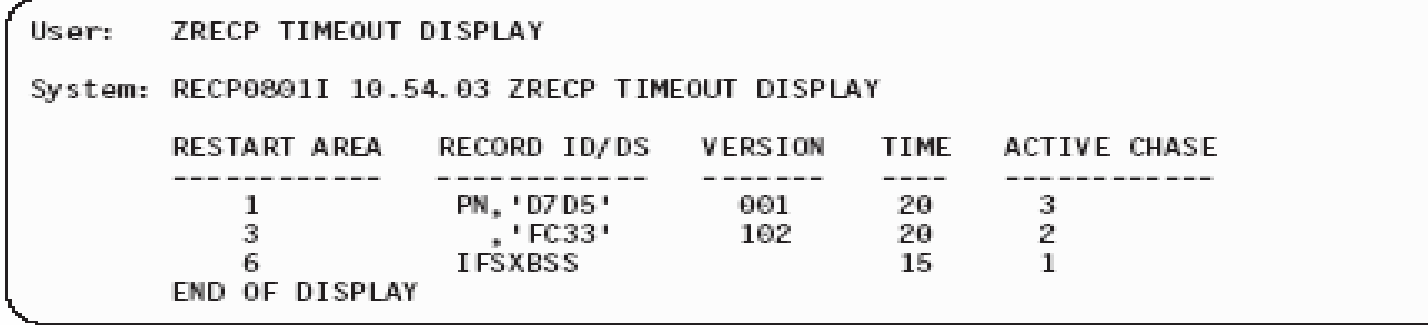

User: ZRECP TIMEOUT DISPLAY REST 1 System: RECP0806I 10.56.33 RECOUP TIMEOUT RESTART AREA 1, RECORD ID PN, 'D7D5' VSN 001 20 SECONDS REMAIN UNTIL FINAL TIMEOUT ACTIVE CHASE - 3 FILE ADDRESSES - 000000007030C035 - 000000008030C04E - 00000000C08835F7 END OF DISPLAY

ZRECP TIMEOUT SET-200 REST-2 C3C1 001 User:

System: RECP0800I 10.54.23 CHANGED TIMEOUT TO 200 SECONDS FOR RESTART AREA 2 FOR RECORD ID CA, 'C3C1' VSN 001

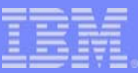

### *ZRECP ONEL*

The following example displays a summary of total error counts.

User: ZRECP ONEL REC-SUM System: RECP0395I 11.07.23 ONLINE ERROR LOG DISPLAY FOR 07Aug TOTAL ERRORS FOR ID JB(DIC2) -1 TOTAL ERRORS FOR ID JF(DIC6) -L TOTAL ERRORS FOR ID JO(D1D6) -1 TOTAL ERRORS FOR DS IRSCTBSS -I. **END OF DISPLAY** 

The following example displays a summary of total error counts for a specific data store.

ZRECP ONEL REC-SUM DS-IRSCTBSS User: System: RECP0395I 11.07.23 ONLINE ERROR LOG DISPLAY FOR 07Aug TOTAL ERRORS FOR DS IRSCTBSS -1 END OF DISPLAY

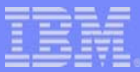

#### *ZRECP SEL*

The following example selectively adds version 0 of the C1C1 record type to the current recoup run after receiving fixed errors during chain chase processing.

System: RECP0012A 19.31.36 FIXED ERROR-RESPOND RECP0014A 19.31.36 DEFERING TIL SEL RECOUP COMPLETE OR CONTINUE RESPOND. User: ZRECP SEL CIC1 00000000D4030000 System: RECP0831I 00.23.03 STARTING TPF SEL CHASE - RESTART AREA 0 AA 'C1C1' VER: 000 TYPE: TPF RECTYP: #WAARI  $ID:$ DESCN: BKD0 STATUS: SEL ACTV SSU: HPN PROC: B IS: 01 ELAPSED TIME: 00000000 FA-00000000 D4030000 END OF DISPLAY+  $\mathcal{L}$ 21 RECP0832I 00.23.03 COMPLETED TPF SEL CHASE - RESTART AREA 0  $ID:$ AA 'C1C1' VER: 000 TYPE: TPF RECTYP: #WAARI DESCN: BKDO STATUS: SEL COMP SSU: HPN PROC: B IS: 01 ELAPSED TIME: 00000000 FA-00000000 D4030000 END OF DISPLAY+

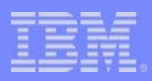

#### *ZRECP SEL*

The following example selectively adds a specific z/TPFCS data store.

```
ZRECP SEL DS-TPFDB PID-0002FC16AF4469DDE3D7C6C4C24040401802F1041802F105000000000000000
User:
System: RECP0831I 00.35.55 STARTING TPFCS SEL CHASE - RESTART AREA 0
          DSNAME: TPFDB
                            TYPE: TPFCS
         STATUS: SEL ACTV SSU: HPN PROC: B IS: 01 ELAPSED TIME: 00000000
         PID-0002FC16 AF4469DD E3D7C6C4 C2404040
              1802F104 1802F105 00000000 00000000
        END OF DISPLAY+
       RECP0832I 00.35.55 COMPLETED TPFCS SEL CHASE - RESTART AREA 0
                           TYPE: TPFCS
         DSNAME: TPFDB
         STATUS: SEL COMP SSU: HPN PROC: B IS: 01 ELAPSED TIME: 00000000
         PID-0002FC16 AF4469DD E3D7C6C4 C2404040
              1802F104 1802F105 00000000 00000000
       END OF DISPLAY+
```
User:

# *ZRECP STATUS*

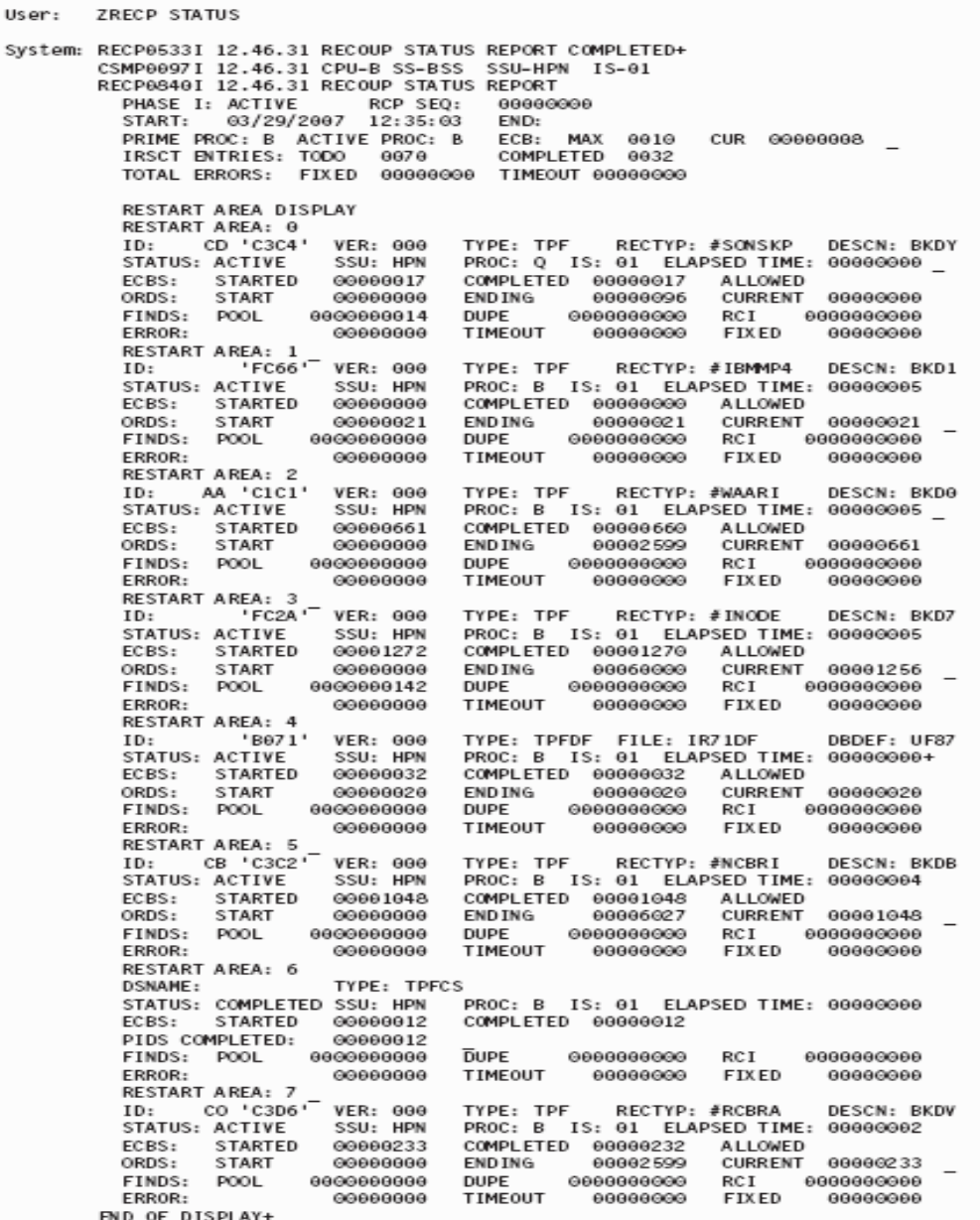

**AIM Enterprise Platform Software IBM z/Transaction Processing Facility Enterprise Edition 1.1.0 TPF Users Group Las Vegas, Nevada Spring 2007 © IBM Corporation 2007** 

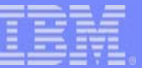

#### *ZRECP SCHED DISPLAY*

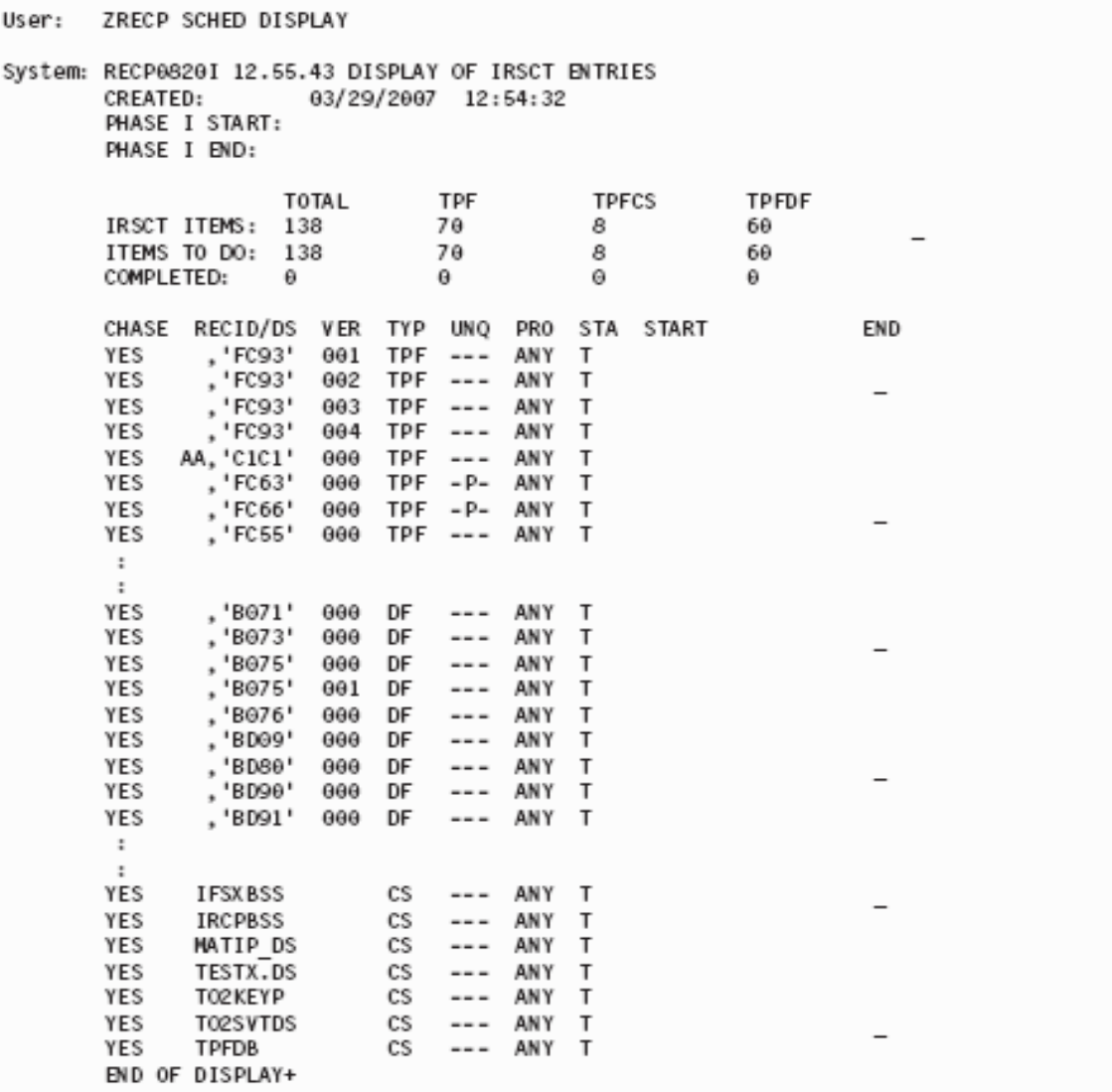

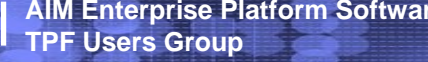

**AIM Enterprise Platform Software IBM z/Transaction Processing Facility Enterprise Edition 1.1.0 TPF Users Group Las Vegas, Nevada Spring 2007 © IBM Corporation 2007** 

#### *ZRECP SCHED DISPLAY - Details*

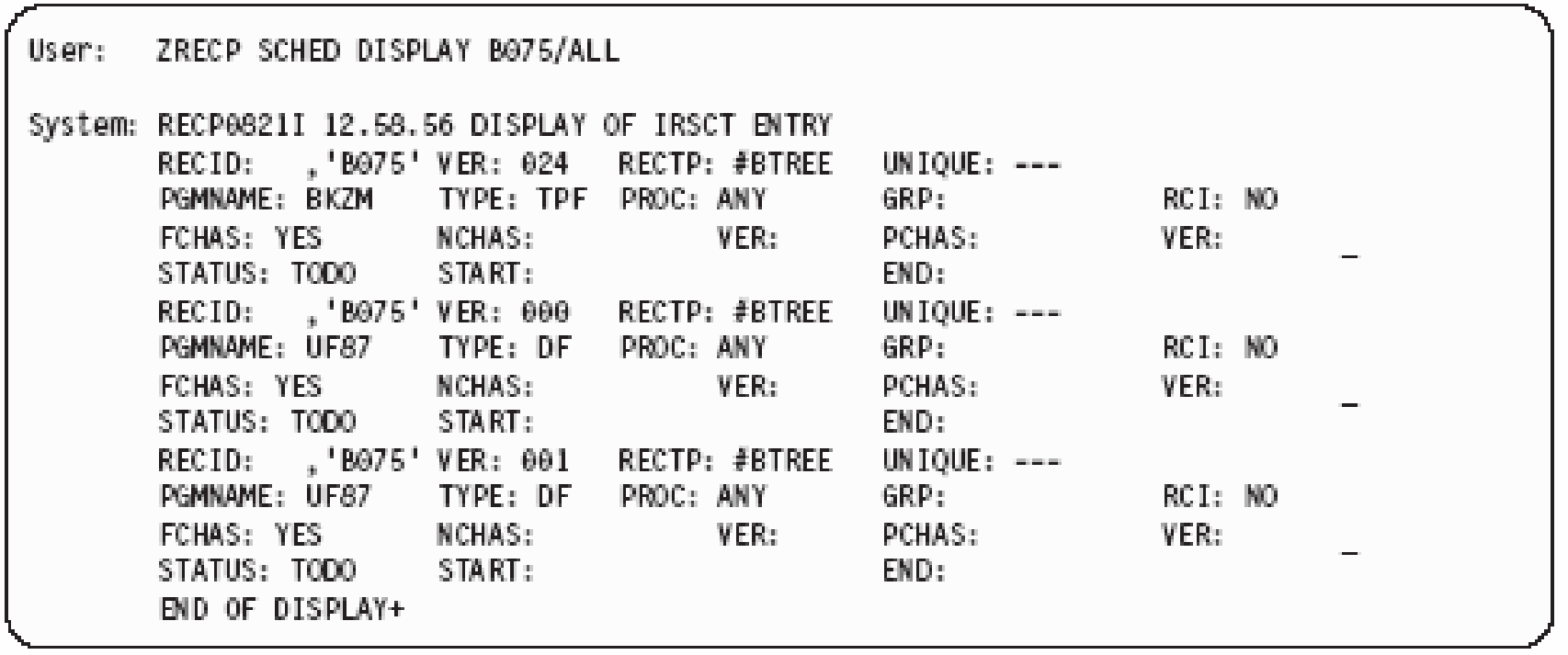

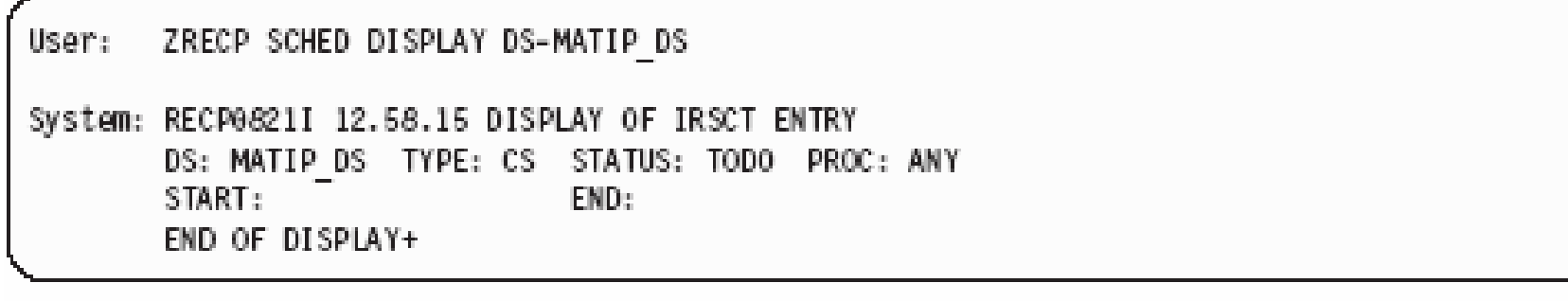

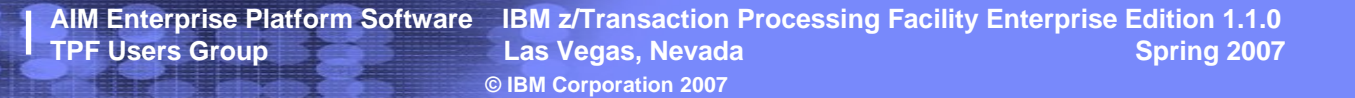

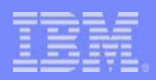

#### *ZRECP SCHED DISPLAY – SSU Unique*

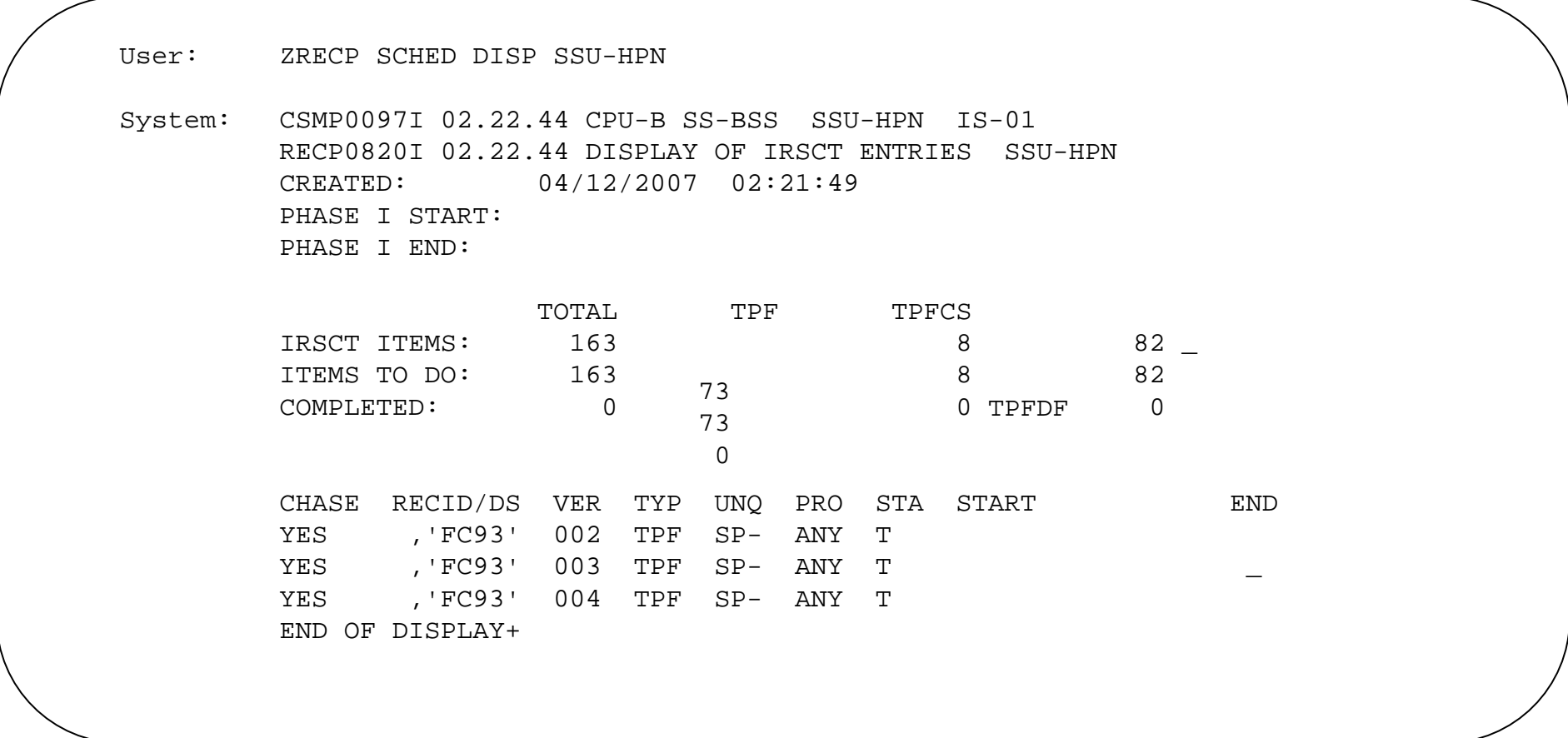

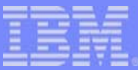

#### *ZRECP SCHED ADD / REMOVE*

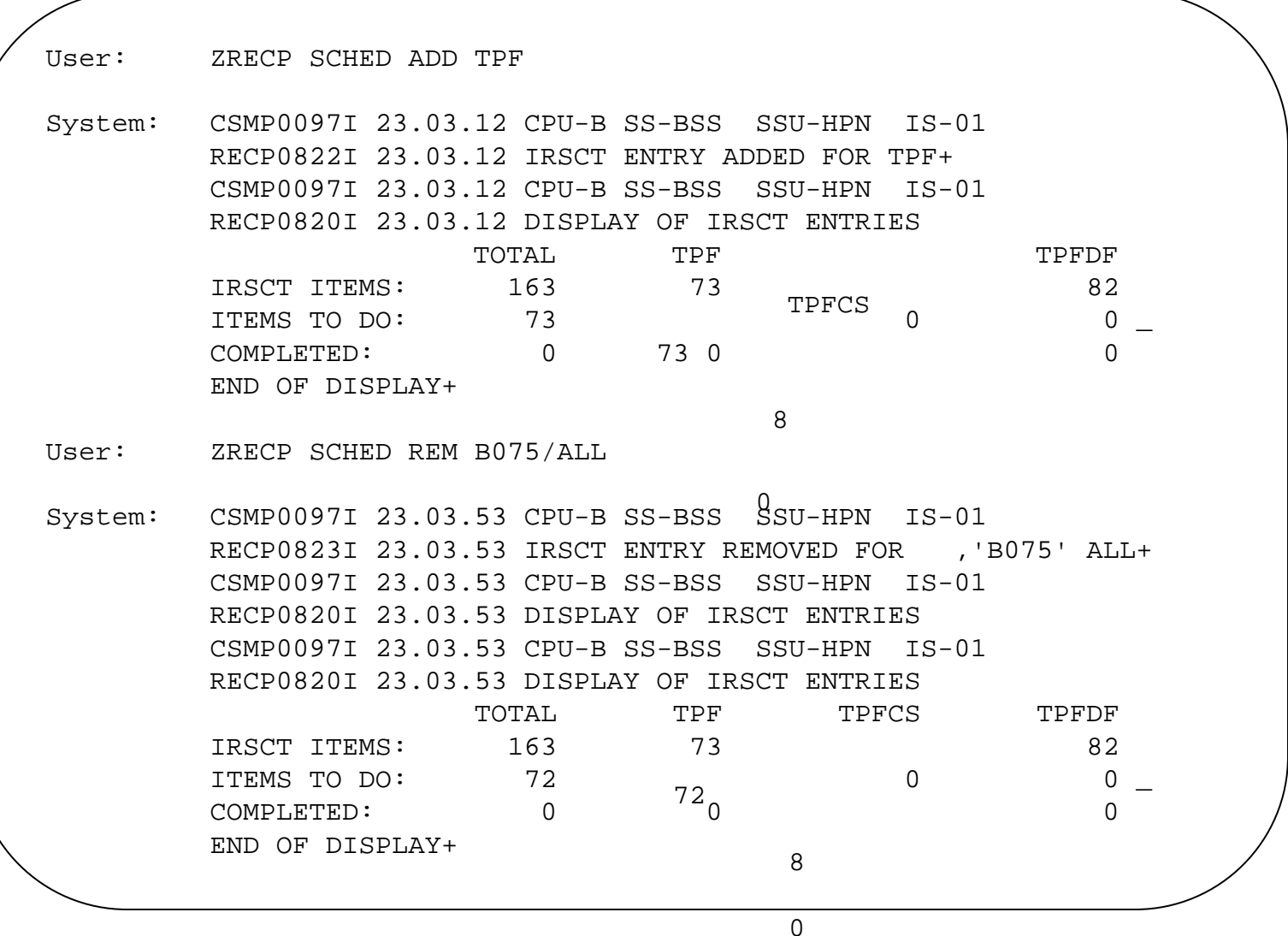

**AIM Enterprise Platform Software IBM z/Transaction Processing Facility Enterprise Edition 1.1.0 TPF Users Group Las Vegas, Nevada Spring 2007 © IBM Corporation 2007** 

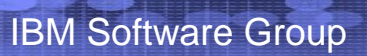

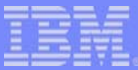

### *ZRECP SCHED SET / ADD*

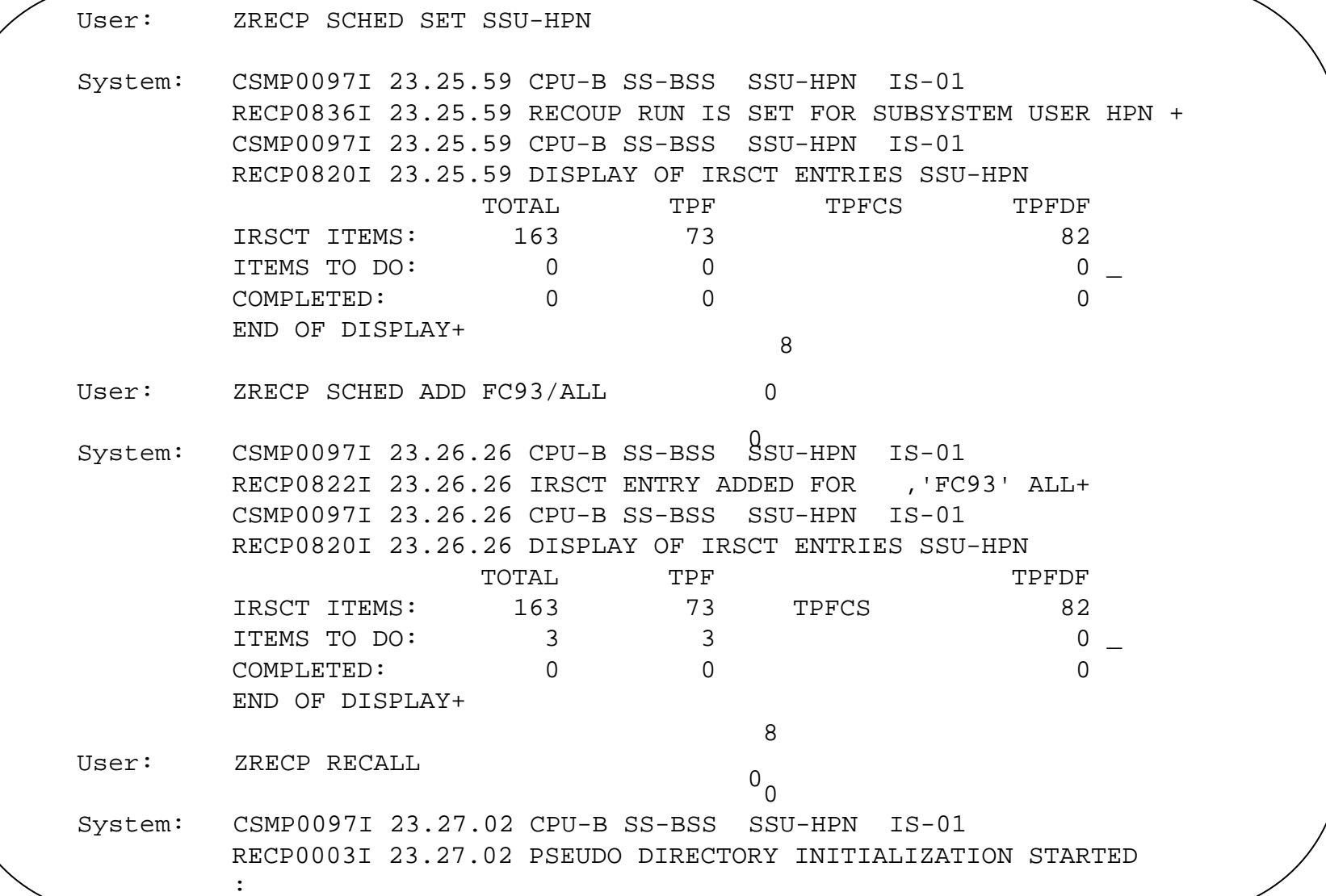

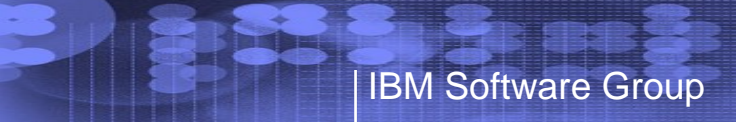

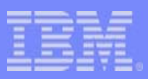

# *Questions*

**AIM Enterprise Platform Software IBM z/Transaction Processing Facility Enterprise Edition 1.1.0 Las Vegas, Nevada © IBM Corporation 2007** 

#### **Trademarks**

IBM is a trademark of International Business Machines Corporation in the United States, other countries, or both.

**Notes** 

Performance is in Internal Throughput Rate (ITR) ratio based on measurements and projections using standard IBM benchmarks in a controlled environment. The actual throughput that any user will experience will vary depending upon considerations such as the amount of multiprogramming in the user's job stream, the I/O configuration, the storage configuration, and the workload processed. Therefore, no assurance can be given that an individual user will achieve throughput improvements equivalent to the performance ratios stated here.

All customer examples cited or described in this presentation are presented as illustrations of the manner in which some customers have used IBM products and the results they may have achieved. Actual environmental costs and performance characteristics will vary depending on individual customer configurations and conditions.

This publication was produced in the United States. IBM may not offer the products, services or features discussed in this document in other countries, and the information may be subject to change without notice. Consult y local IBM business contact for information on the product or services available in your area.

All statements regarding IBM's future direction and intent are subject to change or withdrawal without notice, and represent goals and objectives only.

Information about non-IBM products is obtained from the manufacturers of those products or their published announcements. IBM has not tested those products and cannot confirm the performance, compatibility, or any other claims related to non-IBM products. Questions on the capabilities of non-IBM products should be addressed to the suppliers of those products.

Prices subject to change without notice. Contact your IBM representative or Business Partner for the most current pricing in your geography.

This presentation and the claims outlined in it were reviewed for compliance with US law. Adaptations of these claims for use in other geographies must be reviewed by the local country counsel for compliance with local law